# Econ 140 - Spring 2016 Section 3

#### GSI: Fenella Carpena

February 4, 2016

In this section note, we will review hypothesis testing concerning means and differences of means (Stock & Watson, Chapter 3). Please be advised that this note is not intended to be a comprehensive review of lecture or the textbook, since there is a lot more material than we have time to cover. However, I have tried to focus on the concepts which I believe are necessary to be successful in our class.

# 1 Basic Concepts of Hypothesis Testing

- Hypothesis testing refers to a set of procedures used to weigh the "strength" of statistical evidence. In particular, we use these tests to determine whether the evidence from our sample is "sufficiently strong" to support one hypothesis over another.
	- For example, suppose you were interested in determining whether a coin is fair or biased. If you toss the coin 100 times and find 51 heads, you might conclude that the coin is probably fair. If you find 90 heads, that would provide much more evidence that the coin is probably biased. But if you find 58 heads, what would you conclude? What is the threshold that we need before we can conclude that the coin is probably biased? Hypothesis testing helps us to figure that out.
- The approach requires that we designate a null hypothesis  $H_0$  and an alternative hypothesis  $H_1$ .
	- $\circ$  The null hypothesis  $H_0$  is the starting point of statistical hypothesis testing.
	- $\circ$  The alternative hypothesis  $H_1$  is the hypothesis that contradicts the assertion of the null hypothesis.
	- $\circ$  An important feature to note about hypothesis testing is that  $H_0$  and  $H_1$  are not treated in the same way:  $H_0$  is given the benefit of the doubt, and  $H_1$  has the burden of proof. This framework is analogous to the presumption of innocence in the law: the defendant is presumed innocent until proven guilty beyond a reasonable doubt. Similarly,  $H_0$  is presumed to be true unless the data strongly suggest otherwise.
- A hypothesis test can be either a one-sided or a two-sided test.
	- $\circ$  A one-sided test involves  $>$  and  $<$  in the alternative hypothesis, e.g.,  $H_1$  :  $\mu > \mu_0$  or  $H_1$  :  $\mu < \mu_0$
	- $\circ$  A two-sided test involves  $\neq$  in the alternative hypothesis, e.g.,  $H_1 : \mu \neq \mu_0$
- The conclusion of a hypothesis test is either: (1) we reject  $H_0$ , or (2) we fail to reject  $H_0$ . This wording is important for the following reasons.
	- $\circ$  When we conduct a hypothesis test, we are **NOT** testing whether  $H_0$  or  $H_1$  is true; rather, we are asking whether the available data is significant evidence to cast doubt on  $H_0$  in favor of  $H_1$ .
	- $\circ$  Rejecting  $H_0$  means that the data lend support to  $H_1$ . It does **NOT** mean that we have proven  $H_1$  is true; rather, it means that the data from our sample are inconsistent with  $H_0$ , so the data favor  $H_1$ .
- $\circ$  Failing to reject  $H_0$  means that the data lend support to  $H_0$ . It does does **NOT** mean that we have proven  $H_0$  is true; rather it means that the data are consistent with  $H_0$ , so they lend support to  $H_0$ . Lending support is not the same as proving  $H_0$ ; this is why we say "fail to reject  $H_0$ " instead of "accept  $H_0$ ."
- Because every hypothesis test concludes by either rejecting or failing to reject the null, there are 2 ways of drawing incorrect conclusions.
	- $\circ$  Type I error: rejecting  $H_0$  when  $H_0$  is true (false positive).
	- $\circ$  Type II error: sticking with  $H_0$  when  $H_1$  is true (false negative).
	- Ideally, we would like the probability of both types of errors to be small. However, in practice, we cannot simultaneously reduce the chances of both Type I and Type II errors. For example, if we make it harder to reject  $H_0$ , then we are less likely to commit Type I error, but more likely to commit a Type II error.
- How do we conclude whether we reject or fail to reject the null hypothesis? We can use 3 methods: (1) **t-statistic**, (2) **p-value**, and (3) **confidence intervals.** All methods will arrive at the same conclusion. The next section discusses the procedures in more detail.
- Why do we even care about hypothesis tests? Let's tie this question in with what we've learned so far in this class.
	- We want to answer questions about the population.
	- But collecting data from the entire population is infeasible or impractical, we take a simple random sample (which as you recall, results in i.i.d observations).
	- $\circ$  Using data from the sample, we can calculate a **sample statistic**, such as the sample average  $\overline{Y}$ .
	- But because there is only one population but many possible samples, the value of the sample statistic we obtain would differ from sample to sample. This variability is called **sampling** variation.
	- $\circ$  Sampling variation also implies that even if we observed a sample average of, say,  $\overline{Y} = 145$  in our sample, this does not mean that the population average height  $\mu$  is equal to 145 as well.
	- Hence, we need to use statistical methods, in this case hypothesis testing, so that we can reach a conclusion about the population average  $\mu$ .

## 2 Two-Sided Hypothesis Tests

In this class, we will be using hypothesis tests for means and differences of means. For the remainder of these notes, I will focus on two-sided hypothesis tests. Important: I will also assume that we have a large sample size, so that by the Central Limit Theorem, we can use the normal distribution.

The following table summarizes the notation that we use and the different characteristics we need to know to be able to carry out a hypothesis test.

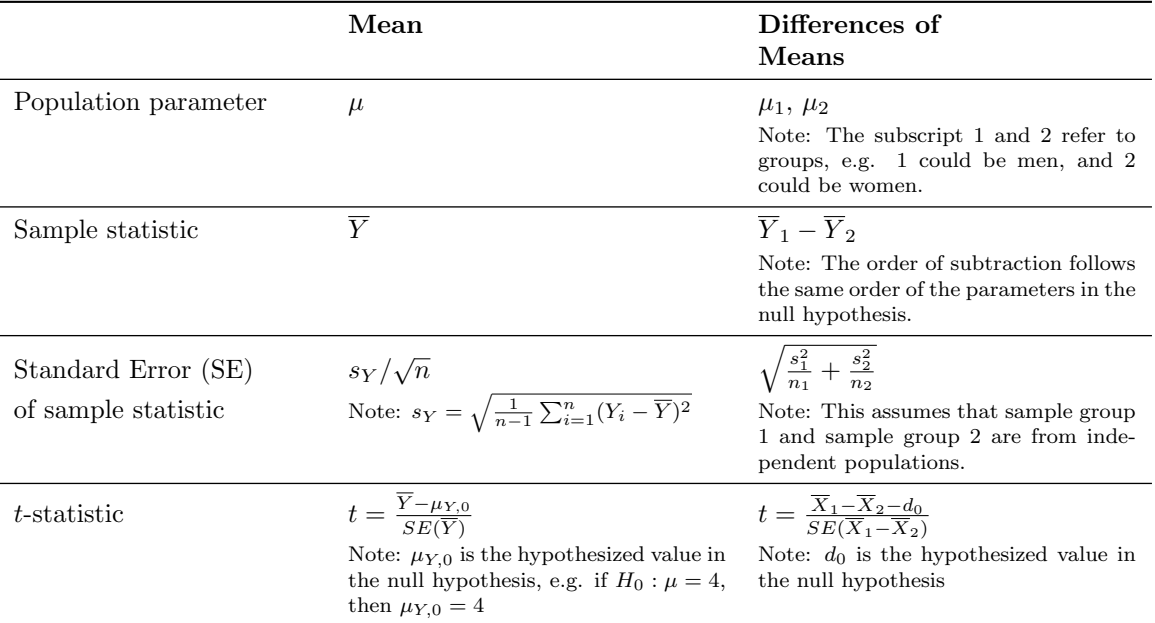

#### 2.1 Two-Sided Hypothesis Test Using the t-statistic

The **t-statistic** is the number of standard errors that separate the sample statistic (e.g.,  $\overline{Y}$ , or  $\overline{Y}_1 - \overline{Y}_2$ ) from the hypothesized value in the null hypothesis (e.g.,  $\mu_{Y,0}$  or  $d_0$ ).

Here is a general "recipe" for conducting a hypothesis test using the t-statistic. You do not have to use this recipe, but I provide it here in case it is helpful.

- Step 1: Choose a level of significance  $\alpha$ . This is our tolerance for a Type I error. Note: This  $\alpha$  might also just be given to you.
- Step 2: Formulate the null and alternative hypothesis.
	- $\circ$  Important: The null/alternative hypothesis involve the population parameter  $\mu$ , **NOT** the sample statistics  $\overline{Y}$ .
- Step 3: Calculate the t-statistic (see table above for the formulas).
	- Note that the t-stat has the following format:

$$
\frac{sample\; statistic-value\; from\; hypothesis}{se(sample\; statistic)}
$$

• Step 4: Find the "two-sided critical value" in the sampling distribution that corresponds to  $\alpha$ . Assuming that our sample size is large enough, we can use the normal table to find this critical value.

- $\circ$  The two-sided critical value is the number  $z_{\alpha/2}$  from the normal table such that  $P(|Z| > z_{\alpha/2}) = \alpha$ .
- In words,  $z_{\alpha/2}$  is basically a positive number  $z > 0$  such that the area to the right of z is  $\alpha/2$ , and the area to the left if  $-z$  is  $\alpha/2$  (so the total sum of the two areas is  $\alpha$ ).
- Step 5: Compare the *t*-statistic (from Step 3) with the *two-sided critical value* (from Step 4), and apply the following rejection rule.
	- $\circ$  Reject H<sub>0</sub> if  $|t-stat| > two-sided critical value$ . Otherwise, we fail to reject H<sub>0</sub>.
	- $\circ$  If we reject H<sub>0</sub>, for example with  $\alpha = 0.05$ , then we say that our result is **statistically significant** at the 5% level.
	- Note: The rejection rule for the two-sided test takes the absolute value of the t-stat. This is because for a two-sided test, we are looking for evidence against the null in both the left and right tails, i.e. either t-stat  $\lt -1$  \* two-sided critical value or t-stat  $>$  two-sided critical value. Taking the absolute value covers both cases.

**Tip:** I would recommend memorizing the two-sided critical values from the normal table for  $\alpha$  levels 1%, 5% 10%, since these are the most common values of  $\alpha$  when carrying out a hypothesis test.

- $\alpha = 0.10$ :  $z_{0.10/2} = 1.64$
- $\alpha = 0.05$ :  $z_{0.05/2} = 1.96$
- $\alpha = 0.01: z_{0.01/2} = 2.58$

### 2.2 Two-Sided Hypothesis Test Using the p-value

The **p-value** is the smallest  $\alpha$  level at which  $H_0$  can be rejected. It is also the probability of drawing a value of the sample statistic that is at least as extreme as what we have in our data, if the null hypothesis is true. We can think of the p-value as the weight of evidence against  $H_0$ , that is, small p-values mean that  $H_0$  is not plausible.

Here is a general "recipe" for conducting a hypothesis test using the p-value. You do not have to use this recipe, but I provide it here in case it is helpful.

- Step 1 to Step 3: Follow the same steps as in the previous section. Make a note of the t-statistic that you calculated in Step 3, since you will be needing this in the next step.
- Step 4: Find the following probabilities using the normal table, which give us the p-value.
	- $\circ$  p-value =  $P(|Z| > |t-stat|) = 2 \cdot P(Z > |t-stat|) = 2 \cdot P(Z < -|t-stat|)$ . In words, this means that we need to take the absolute value of the t-stat, find the area to the right of the absolute value of the t-stat, or equivalently the area to the left of  $-|t-stat|$ , then multiply that area by 2 to find the p-value.
- Step 5: Compare the p-value obtained from Step 4 with the level of  $\alpha$  from Step 1. We reject  $H_0$  if p-value  $< \alpha$ . Otherwise, we fail to reject  $H_0$ .
	- $\circ$  A potentially useful phrase to help you remember the rejection rule: "If the p-value is low, the null has to go."
	- $\circ$  If we reject H<sub>0</sub>, for example with  $\alpha = 0.05$ , then we say that our result is **statistically significant** at the 5%.

#### 2.3 Two-Sided Hypothesis Test Using the Confidence Interval

A confidence interval (CI) is a range of plausible values of a parameter (e.g.,  $\mu$ ) based on a sample from the population (e.g.,  $\overline{Y}$ ).

Here is a general "recipe" for conducting a hypothesis test using the p-value. You do not have to use this recipe, but I provide it here in case it is helpful.

- Step 1 to Step 3. Follow Steps 1, 2, and 4 as in Section 2.1. The important ingredient you will need here is the two-sided critical value.
- Step 4. Construct the  $(100 \alpha)$ % confidence interval using the formula:

sample statistic e.g.  $\overline{Y}$  or  $\overline{Y}_1 - \overline{Y}_2$  $\pm$  critical value  ${z_{\alpha/2}}$ ∗ SE(sample statistic) see table above

- Step 5. Check if the hypothesized value (e.g.  $\mu_{Y,0}, d_0$ ) is contained in the CI you constructed in Step 4, then apply the following rejection rule:
	- $\circ$  If the hypothesized value is outside the CI, we reject  $H_0$ .
	- $\circ$  Otherwise, we fail to reject  $H_0$ .

## 2.4 Equivalent Inferences for *t*-statistic,  $p$ -value, and Confidence Interval

- As mentioned above, all three methods will reach the same conclusion.
- The difference between the three lies in the "types" of information they contain.
	- $\circ$  The hypothesis test using t-stat tells us whether we reject or fail to reject only one particular hypothesized value.
	- $\circ$  The *p*-value gives us the smallest significance level  $\alpha$  for which we can reject the null.
	- The CI gives a list of all hypothesized values we would reject (i.e., those outside the CI) or fail to reject (i.e., those within the CI).